## Lecture Notes Chapter 1

- **1. Computer Architecture**
	- **a. CPU**
		- **ALU**
		- **Control Unit**
		- **Registers**
		- **Cache Memory**
	- **b. Memory – [ Address | Storage ]**
	- **c. Storage Devices**
	- **d. I/O Devices**
	- **e. Communication Devices**
- **2. Program Languages**
	- **A. High Level Languages**
		- **a. Procedural Languages**
			- **Fortran**
			- **C**
			- **Ada**
			- **b. Visual Languages**
				- **Delphi**
				- **Visual Basic**
			- **c. Object Oriented Languages**
				- **C++**
				- **Java**
			- **d. Functional Languages**
				- **Lisp**
			- **e. Algorithmic Languages**
				- **Prolog**
	- **B. Assembly Languages**
- **3. Number Systems**
	- **a. Addition & Subtraction**
		- **Octal**
		- **Hexadecimal**
	- **a.** Decimal → Hexadecimal & Octal
	- **b. Hexadecimal & Octal → Decimal**
- **4. Client-Server Systems**
- **5. CSUN System**
- **6. Creating Java Programs**
	- **a. Editors (JGrasp) – creating source code**
	- **b. Compiling Java code – creating "Bytecode"**
	- **c. Executing Java code – Java Virtual Machine – interpretation**
	- **d. Compiling C++, etc.**

## **7. Java**

**A. Java Language Specification<http://java.sun.com/docs/books/jls>**

**B. Editions**

- **a. Java Standard Edition (Java SE) : client-side stand-alone applications & applets**
	- **b. Java Enterprise Edition (Java EE) : server-side applications, e.g., Java servlets**
	- **c. Java Micro Edition (Java ME) : mobile device applications, e.g., cell phones, etc**
- **C. Releases or Versions, e.g., Java SE 6**
- **D. Java Development Kit , e.g., JDK 1.6 aka Java 6 or JDK 6**

## **E. Integrated Development Environment (IDE)**

- **a. NetBeans**
- **b. Eclipse**
- **c. JBuilder**
- **d. TextPad**
- **e. JGrasp**
- **F. Java Programs**

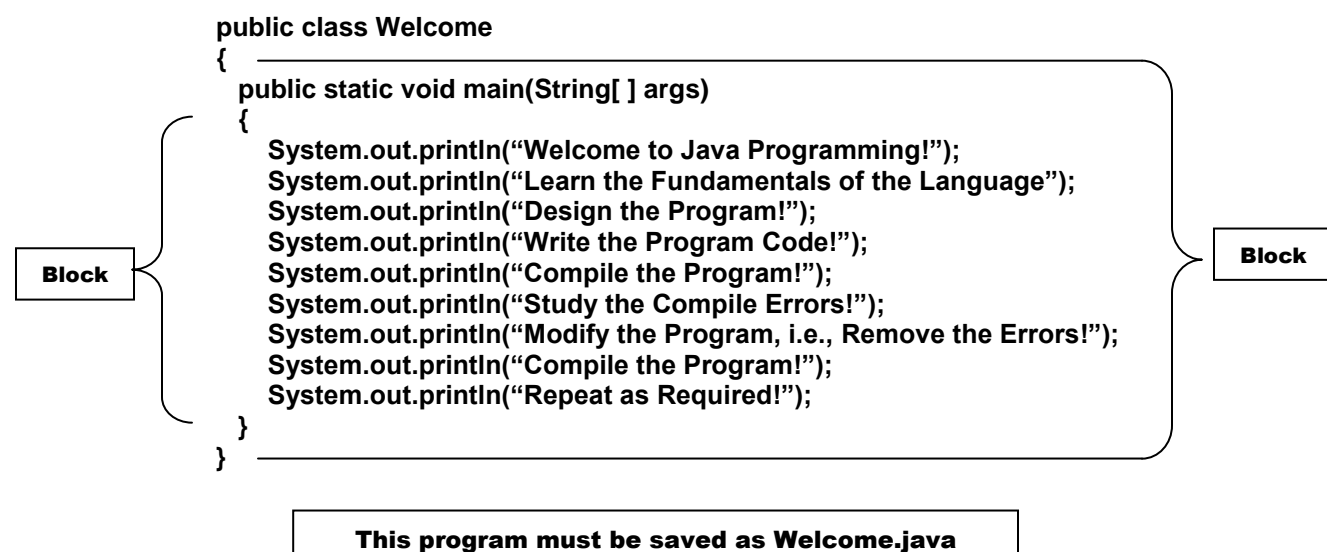

Java is Case Sensitive

**8. Graphical User Interfaces (GUI) Import javax.swing.JOptionPane; public class WelcomeInMessageDialogBox { public static void main (String [ ] args) { JOptionPane.showMessageDialog(null, "Welcome to Java! "); } }** sub-package package, i.e., container class method For the result see page 19

dot operators > import javax.swing.JOptionPane; specific import statement  $\rightarrow$  import javax.swing.JOptionPane; wildcard import statement  $\rightarrow$  import javax.swing.\*;

> **For additional information on the JOptionPane.showMessageDialog Method see pages 19-20**

- **9. Programming Exercises Page 24**
	- **a. Exercise 1.1**
	- **b. Exercise 1.2**
	- **c. Exercise 1.3**